Государственное бюджетное учреждение дополнительного профессионального образования «Санкт-Петербургский центр оценки качества образования и информационных технологий»

ПРИНЯТА Научно-методическим Советом

Протокол от 18.12.23 № 4

**УТВЕРЖДАЮ** И.о.директора О.В. Дуброва

## ДОПОЛНИТЕЛЬНАЯ ПРОФЕССИОНАЛЬНАЯ ПРОГРАММА ПОВЫШЕНИЯ КВАЛИФИКАЦИИ

Педагогический дизайн построения учебных материалов

Разработчик: Т.Ю. Иванова, методист

Санкт-Петербург 2023

#### **Раздел 1. Характеристика программы**

**1.1 Цель реализации программы** – *получение новой компетенции в области педагогического дизайна построения учебных материалов, необходимой для профессиональной деятельности.*

**Актуальность и практическая значимость ДПП** *Данная программа формирует знания об особенностях профессиональной деятельности педагога в условиях дистанционного, электронного обучения, теории и организационных основах электронного обучения, позволяет глубже понять их значение и механизм использования в образовании.*

**1.2 Категория слушателей:** *учителя, воспитатели ДОО.*

*Программа рекомендована для слушателей, прошедших подготовку в области ИКТ на уровне общепользовательской ИКТ-компетентности*.

**1.3 Объем программы** 36 часов.

**1.4 Форма обучения:** очная и

#### **1.5 Особенности реализации программы**

Программа реализуется с использованием электронного обучения дистанционных образовательных технологий.

Программа реализуется ГБУ ДПО «СПбЦОКОиИТ» самостоятельно*.*

Реализация программы основана на модульном принципе.

### **1.6 Планируемые результаты обучения:**

Программа направлена на формирование (развитие) следующих профессиональных компетенций:

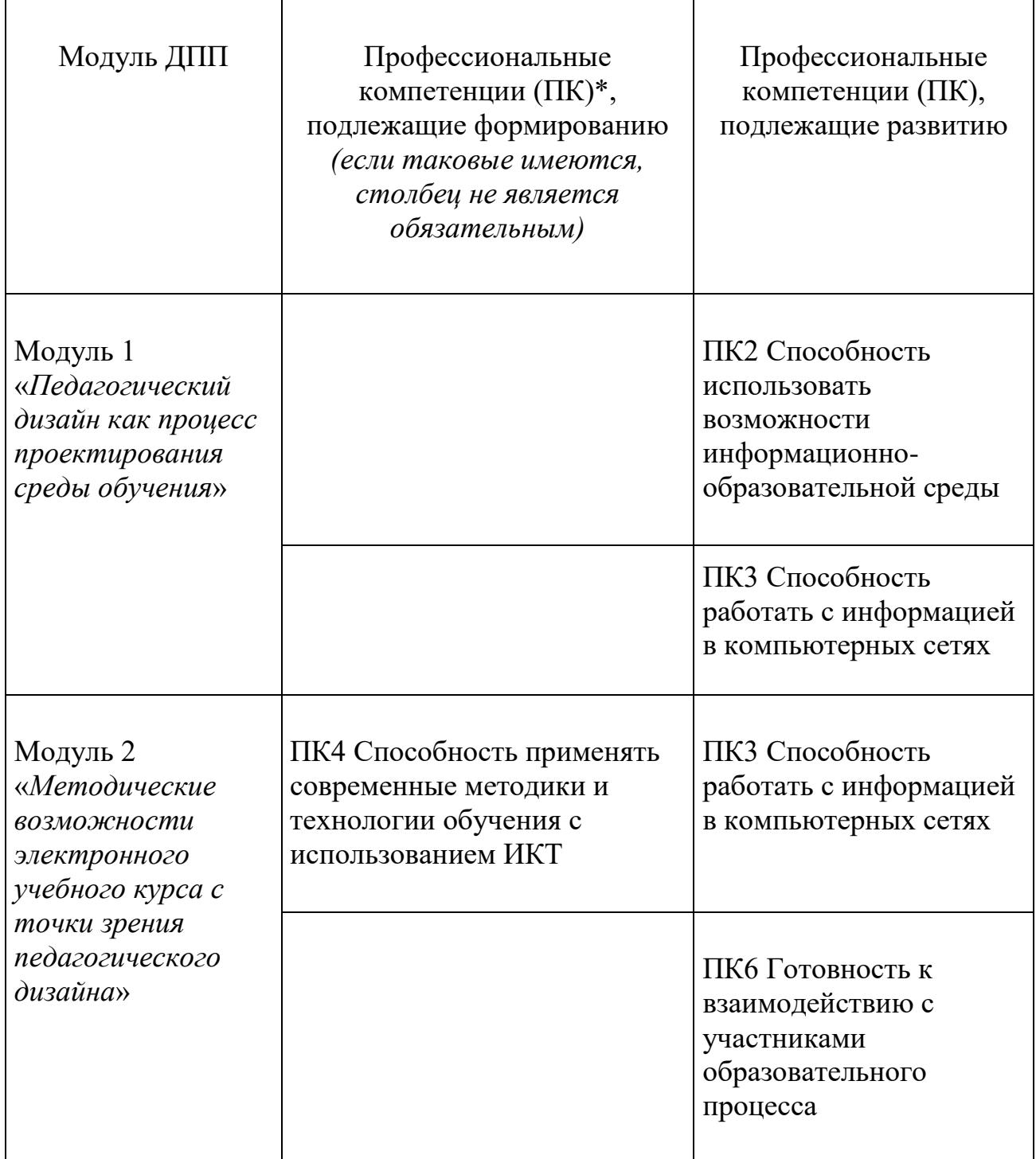

Содержание образовательной программы учитывает требования профессионального (ых) стандарта(ов) «Педагог (педагогическая деятельность в сфере дошкольного, начального общего, основного общего, среднего общего образования) (воспитатель, учитель)».

Планируемые результаты обучения направлены на выполнение слушателем следующих трудовых функций:

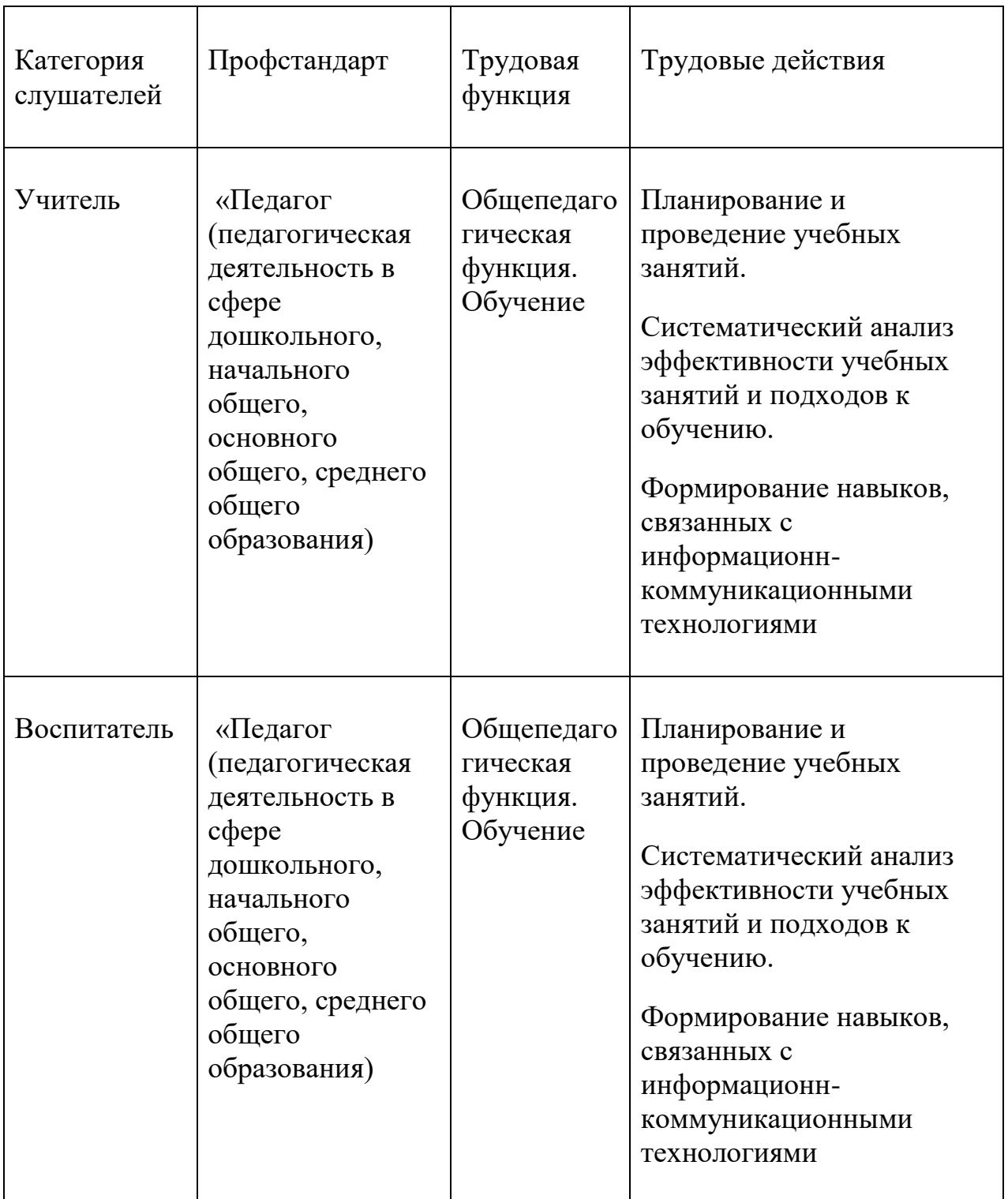

В результате обучения по программе слушатель должен

знать:

- способы взаимодействия в ЭИОС,
- облачные технологии,
- нормативные документы по обеспечению информационной безопасности,
- средства профессионального поиска,
- современные педагогические технологии, основанные на сотрудничестве обучающихся

уметь:

- осуществлять взаимодействие в ИОС,
- создавать личное информационное пространство в сети,
- создавать гипертекстовые ресурсы,
- использовать профессионально ориентированные сервисы и службы сети Интернет,
- использовать современные технологии и методики обучения в соответствии с педагогическими задачами,
- применять синхронные и асинхронные способы взаимодействия,
- использовать инструменты организации сетевого взаимодействия с участниками образовательного процесса.

# **Раздел 2. Содержание программы**

## **2.1 Учебный план**

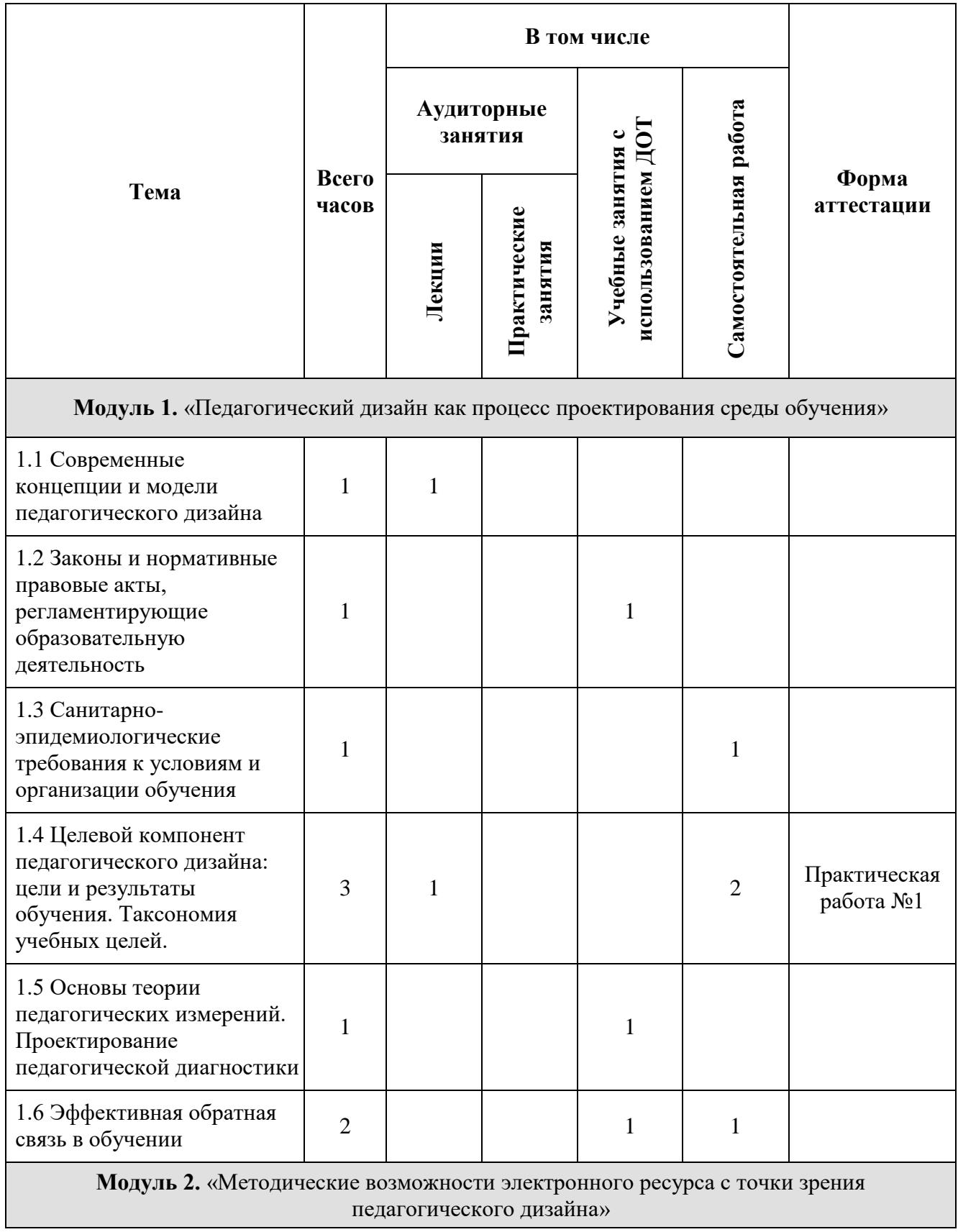

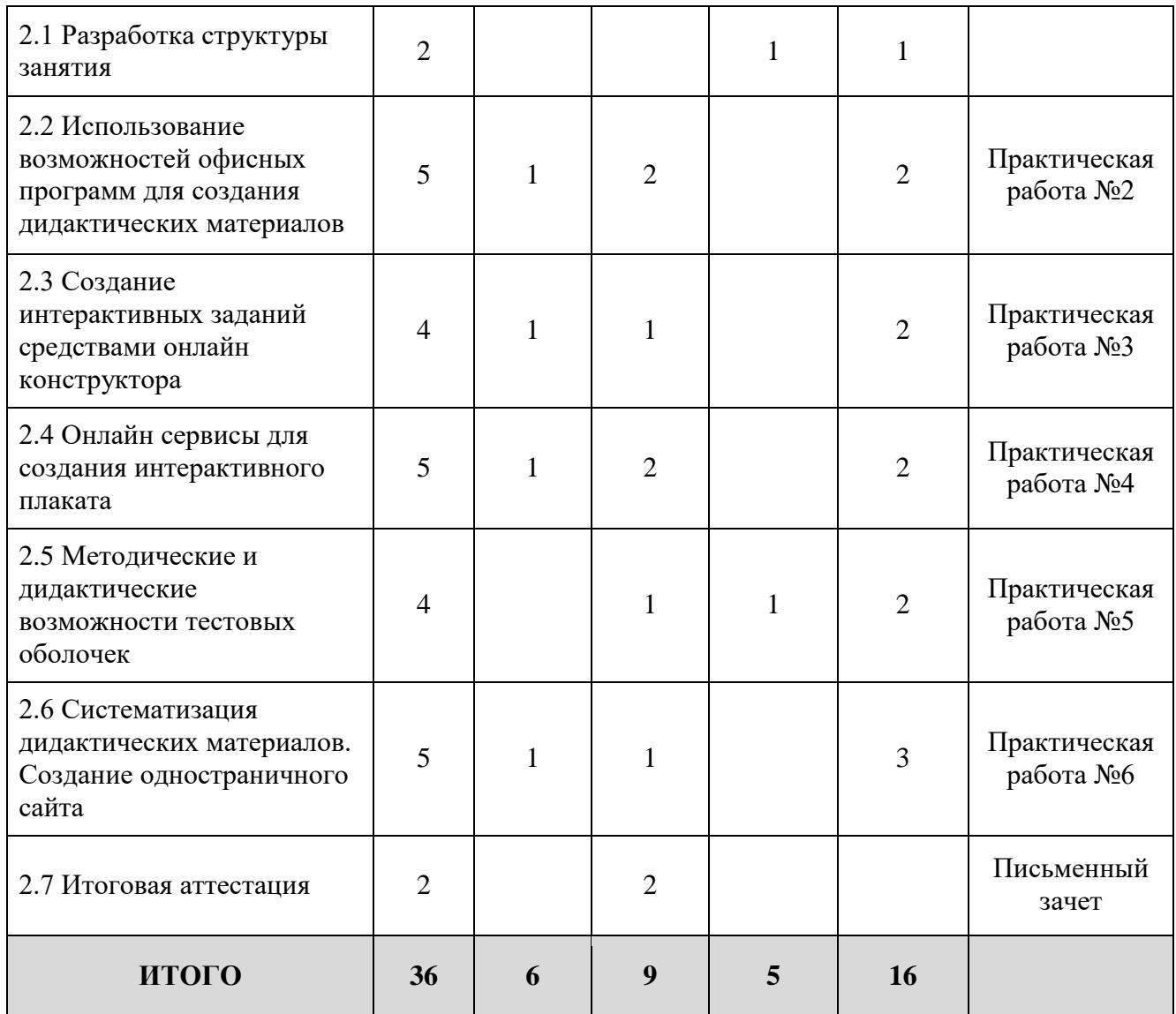

#### **2.2 Рабочая программа**

*Модуль 1 «Педагогический дизайн как процесс проектирования среды обучения».*

*Продолжительность: 9 часов*

1.1. Современные концепции и модели педагогического дизайна (1 час).

Лекция, 1 час.

Определение педагогического дизайна. Модели и принципы педагогического дизайна.

1.2 Законы и нормативные правовые акты, регламентирующие образовательную деятельность (1 час)

Вебинар, 1 час

Федеральный закон «Об образовании в Российской Федерации». Национальный проект «Образование». Федеральные проекты, входящие в национальный проект. Профессиональный стандарт «Педагог». Федеральный государственный стандарт.

1.3 Санитарно-эпидемиологические требования к условиям и организации обучения (1 час)

Самостоятельная работа слушателей, 1 час, изучение нормативных документов по теме «СанПиН в области образования»

1.4 Целевой компонент педагогического дизайна: цели и результаты обучения. Таксономия учебных целей (3 часа)

Лекция 1 час

Система учебных целей: Таксономия Блума. Уровни таксономии когнитивных целей.

Самостоятельная работа слушателей, 2 часа, выполнение практической работы №1 (промежуточнаяаттестация).

1.5 Основы теории педагогических измерений. Проектирование педагогической диагностики (1 час)

Вебинар, 1 час

Основные понятия педагогической теории измерений. Педагогическое задание. Задания в тестовой форме. Педагогический контроль. Оценивание.

1.6 Эффективная обратная связь в обучении (2 часа)

Вебинар, 1 час

Виды обратной связи. Способы предоставления обратной связи. Принципы эффективной обратной связи. Техники предоставления обратной связи.

Самостоятельное изучение темы на портале<https://do3.rcokoit.ru/> (1 час).

*Модуль 2 «Методические возможности электронного ресурса с точки зрения педагогического дизайна»*

*Продолжительность: 27 часов*

2.1 Разработка структуры занятия (2 часа)

#### Вебинар, 1 час

Составление плана занятия. Определение хода занятия. Выбор необходимых инструментов.

Вебинар, 1 час

Самостоятельное изучение темы на портале<https://do3.rcokoit.ru/> (1 час).

2.2 Использование возможностей офисных программ для создания дидактических материалов (5 часов)

Лекция – 1 час

Классификация презентаций. Анализ методических и дидактических возможностей учебной презентации. Инструменты создания мультимедийных презентаций.

Выполнение практической работы №2 (текущий контроль) – 2 часа

Самостоятельное изучение темы на портале  $\frac{https://do3.rcokoit.ru/(2.448a)}{https://do3.rcokoit.ru/(2.448a)}$ .

2.3 Создание интерактивных заданий средствами онлайн конструктора (4 часа)

Лекция – 1 час

Интерактивность — способность информационно-коммуникационной системы активно и адекватно реагировать на действия пользователя. Применение интерактивных технологий на уроке/занятии. Типы интерактивных заданий. Конструкторы для создания интерактивных упражнений.

Выполнение практической работы №3 (текущий контроль) – 1 час

Самостоятельное изучение темы на портале<https://do3.rcokoit.ru/> (2 часа).

2.4 Онлайн сервисы для создания интерактивного плаката (5 часов)

Лекция – 1 час

Виды интерактивных плакатов. Области применения интерактивных плакатов. Инструменты создания интерактивных плакатов.

Выполнение практической работы №4 (текущий контроль) – 2 часа

Самостоятельное изучение темы на портале  $\frac{https://do3.rcokoit.ru/}{2 \cdot qaca}$ .

2.5 Методические и дидактические возможности тестовых оболочек (4 часа)

Вебинар – 1 час

Сервисы тестирования. Особенности их работы. Типы вопросов. Критерии оценивания в тестах.

Выполнение практической работы №5 (промежуточная аттестация) – 1 час

Самостоятельное изучение темы на портале  $\frac{https://do3.rcokoit.ru/}{2 \cdot qaca}$ .

2.6 Систематизация дидактических материалов. Создание одностраничного сайта (5 часов)

Лекция, 1 час.

Конструкторы сайтов и их функционал.

Выполнение практической работы №6 (текущий контроль) – 1 час

Самостоятельное выполнение практической работы  $N_2$ 6 – 2 часа

2.7 Итоговая аттестация (2 часа)

Публичное представление письменной зачётной работы.

### **2.3 Календарный учебный график**

Общая продолжительность обучения составляет 4-8 недель в зависимости от расписания занятий.

Режим аудиторных занятий: 2-5 академических часов в день, 1-4 дня в неделю.

Режим дистанционных занятий: 1-5 академических часов в день, 1-2 дня в неделю.

Дата начала обучения определяется по мере комплектования групп, и на каждую группу составляется календарный учебный график.

#### **Раздел 3. Условия реализации программы**

#### **3.1 Материально-технические условия реализации программы**

Материально-техническое обеспечение программы:

- лекционный зал, снабженный компьютером и мультимедийным оборудованием для презентаций;
- рабочие станции слушателей и преподавателя, объединенные в локальную компьютерную сеть, с возможностью работы с мультимедиа, доступом к учебному серверу и выходом в Интернет.

Программные средства обеспечения программы:

- интернет-браузер,
- система видеоконференцсвязи (ВКС),
- пакет офисных программ,
- проигрыватели аудио и видеофайлов.

#### **3.2 Организационно-педагогические условия реализации программы**

#### **3.2.1 Общие требования к организации образовательного процесса**

Процесс обучения осуществляется с позиций андрагогики, т.к. одной из важных особенностей обучения взрослых является получение дополнительных знаний и совершенствование профессиональных умений на основе осмысления ими собственной деятельности. Одним из важнейших условий реализации данной программы является активная позиция каждого слушателя, его инициатива, осмысление собственного опыта.

Доминирующим при организации занятий является практикоориентированный подход, что помогает закрепить сформированные у слушателей соответствующие научные представления в опыте практической деятельности при решении профессиональных задач. Освоение программы предполагает активное участие слушателей в практических занятиях, организацию самостоятельной работы слушателей по выполнению практических заданий, обеспечивающих получение опыта в решении профессиональных задач.

Аудиторные занятия проводятся в форме лекций и практических занятий с использованием интерактивных технологий, дискуссий.

Занятия с ДОТ и самостоятельная работа слушателей проходят с использованием онлайн-сервисов, видеоконференцсвязи и/или портала дистанционного обучения педагогических работников образовательных организаций Санкт-Петербурга (https://do3.rcokoit.ru/).

Слушателям предлагается получить групповые и индивидуальные консультации. Групповые консультации проводятся посредством сетевых коммуникаций (через электронную почту, видеочаты, форумы и т.п.). Индивидуальные консультации могут проводится как в очном, так и в дистанционном режиме.

На первом занятии слушателям предъявляется информация об итоговой

аттестации: способе ее проведения и критериях оценивания.

По завершении курса слушателям предлагается заполнить рефлексивную анкету по итогам обучения по данной дополнительной профессиональной программе повышения квалификации.

## **3.2.2 Квалификация педагогических кадров**

Обучение по данной программе осуществляется старшими преподавателями, уровень компетентности которых соответствует требованиям к должности по единому квалификационному справочнику, имеющим опыт работы с техническими и программными средствами, использующимися при реализации программы.

## **3.3 Учебно-методическое обеспечение программы**

Электронный учебный-методический комплекс по дисциплине включает программу, примерный список основной и рекомендуемой литературы по программе, электронные материалы по тематике программы, которые выдаются слушателям и/или публикуются на портале дистанционного обучения педагогических работников образовательных организаций Санкт-Петербурга (https://do3.rcokoit.ru/)

## **3.3.1 Основная литература**

- 1. Программное обеспечение для образования в условиях импортозамещения / Сост.: Ю. А. Васильева, Т. Ю. Иванова. Под ред. З. Ю. Смирновой. – СПб.: ГБУ ДПО «СПбЦОКОиИТ», 2023. – 48 с.
- 2. Проблемы и перспективы внедрения отечественных и свободных программных и технических решений в образовании. Материалы XVI научно-прак- тической конференции / Сост. И. А. Туманов, Т. Ю. Иванова – СПб.: ГБУ ДПО «СПбЦОКОиИТ», 2023. – 82 с.
- 3. Информационные технологии для Новой школы. Материалы XIV Всероссийской конференции с международным участием. – СПб.: ГБУ ДПО «Санкт-Петербургский центр оценки качества образования и информационных технологий», 2023. – 115 с.
- 4. Дистанционное обучение: реалии и перспективы. Материалы VIII Всероссийской научно-практической конференции / Сост. Баскакова К. А., Лазыкина О. А., Матросова Н. Д., Степаненко Е. Б. – СПб.: ГБУ ДПО «СПбЦОКОиИТ», 2023. – 161 с.
- 5. Информационные технологии в системе образования в условиях цифровой трансформации / Под ред. Полеховой Е. В. – СПб: ГБУ ДПО «СПбЦОКОиИТ», 2021. – 162 с.
- 6. Информационные технологии в системе образования в условиях цифровой трансформации / Сост.: Иванова Т.Ю. Под ред.: Матюшкиной М.Д. – СПб: ГБУ ДПО «СПбЦОКОиИТ», 2022. – 97 с.

## **3.3.2 Рекомендуемая литература**

1. Тихомирова Елена Живое обучение. Что такое e-learning и как заставить его работать. - Москва: Альпина Паблишер, 2020. - 238 с.

## **3.3.3 Интернет-ресурсы**

- 1. VK Образование [Электронный ресурс]. URL: https://vk.company/ru/company/education/ (Дата обращения 10.12.2023)
- 2. VK для педагогов [Электронный ресурс]. URL: https://vk.com/vkteachers (Дата обращения 10.12.2023)
- 3. Цифровой учитель | PRO\_ОБРАЗОВАНИЕ [Электронный ресурс]. URL: https://vk.com/teacher\_to\_help (Дата обращения 10.12.2023)
- 4. Дидактор. Педагогическая практика [Электронный ресурс]. URL: http://didaktor.ru/ (Дата обращения 10.12.2023)
- 5. Р7-Офис [Электронный ресурс]. URL: https://r7-office.ru/ (Дата обращения 10.12.2023)
- 6. FlikTop [Электронный ресурс]. URL: https://fliktop.com/ (Дата обращения 10.12.2023)
- 7. УДОБА. Конструктор учебных ресурсов [Электронный ресурс]. URL: https://udoba.org/ (Дата обращения 10.12.2023)

### **Раздел 4. Формы аттестации и оценочные материалы**

Контроль достижения планируемых результатов, обучающихся по программе осуществляется следующим образом:

- промежуточная аттестация, которая осуществляется в форме двух практических работ;

- итоговая аттестация, которая осуществляется в форме письменного зачета.

### **4.1 Оценочные материалы**

### **4.1.1 Текущий контроль**

Текущий контроль проводится посредством выполнения четырех практических работ. Работа считается выполненной, если слушатель самостоятельно (или в основном самостоятельно) выполнил задание с незначительными замечаниями, при этом оценка не выставляется.

Тематика практических работ

*Практическая работа №2. «Создание дидактических материалов при помощи офисных приложений»*

Создать мультимедийную презентацию по профессиональной тематике при помощи редактора презентаций (например, Р7-офис, Мой Офис).

Презентация должна содержать:

- не менее 6-ми слайдов,
- текстовую информацию,
- − образцы растровой и графики,
- − анимационные эффекты.

Сохранить созданную презентацию, используя два типа файлов - \*.pptx, \*.pdf.

Работа в формате \*.pdf размещается слушателем в курсе на городском портале дистанционного обучения (do3.rcokoit.ru). Преподаватель проверяет и комментирует работу.

*Практическая работа №3. «Создание интерактивных заданий средствами онлайн конструктора»*

Определить основную идею и содержание интерактивного задания. Зарегистрироваться в онлайн конструкторе интерактивных заданий (например, [https://udoba.org/,](https://udoba.org/) [https://learningapps.org/\)](https://learningapps.org/).

Создать два интерактивных задания различных типов.

Сгенерировать ссылки на созданные задания. Ссылки размещаются слушателем в курсе на городском портале дистанционного обучения (do3.rcokoit.ru). Преподаватель проверяет и комментирует работу.

*Практическая работа №4. «Создание интерактивного плаката»*

Определить основную идею, содержание, структуру интерактивного плаката. Зарегистрироваться в онлайн сервисе для создания интерактивных плакатов (например, [https://fliktop.com/,](https://fliktop.com/) [https://genial.ly/\)](https://genial.ly/). Создать интерактивный плакат, содержащий следующие интерактивные элементы:

- всплывающие подсказки/окна,
- гиперссылки,
- внедренные при помощи html-кода внешние ресурсы.

Сгенерировать ссылку на созданный интерактивный плакат. Ссылка размещается слушателем в курсе на городском портале дистанционного обучения (do3.rcokoit.ru). Преподаватель проверяет и комментирует работу.

## *Практическая работа №6. «Создание одностраничного сайта»*

Спланировать структуру сайта. Определить наполнение блоков и место размещения созданных цифровых ресурсов на странице. Зарегистрироваться в бесплатном конструкторе сайтов (например, [https://tilda.cc/ru/,](https://tilda.cc/ru/) [https://www.tinkoff.ru/business/website-builder/\)](https://www.tinkoff.ru/business/website-builder/)*.* 

Создать одностраничный сайт. Сайт должен содержать следующие блоки:

- обложка (указана тема урока/занятия),
- цели и задачи урока/занятия,
- мотивация учебной деятельности,
- усвоение новых знаний,
- закрепление,
- задание для самостоятельного выполнения,
- обратная связь.

Опубликовать созданный сайт. Ссылка на сайт размещается слушателем в курсе на городском портале дистанционного обучения (do3.rcokoit.ru). После вставки на страницу сайта созданных цифровых ресурсов, его наполнение будет оцениваться по критериям зачетной работы.

### **4.1.2 Промежуточная аттестация**

*Модуль «Педагогический дизайн как процесс проектирования среды обучения»*

*Промежуточная аттестация проводится в форме практической работы*

Промежуточная аттестация проводится в форме практической работы №1 по теме «Таксономия учебных целей». Максимальное время выполнения - 2 час.

Содержание работы

Используя таксономию Блума сформулировать задания разных уровней (знание, понимание, применение, анализ) по профессиональной тематике. Заполнить таблицу:

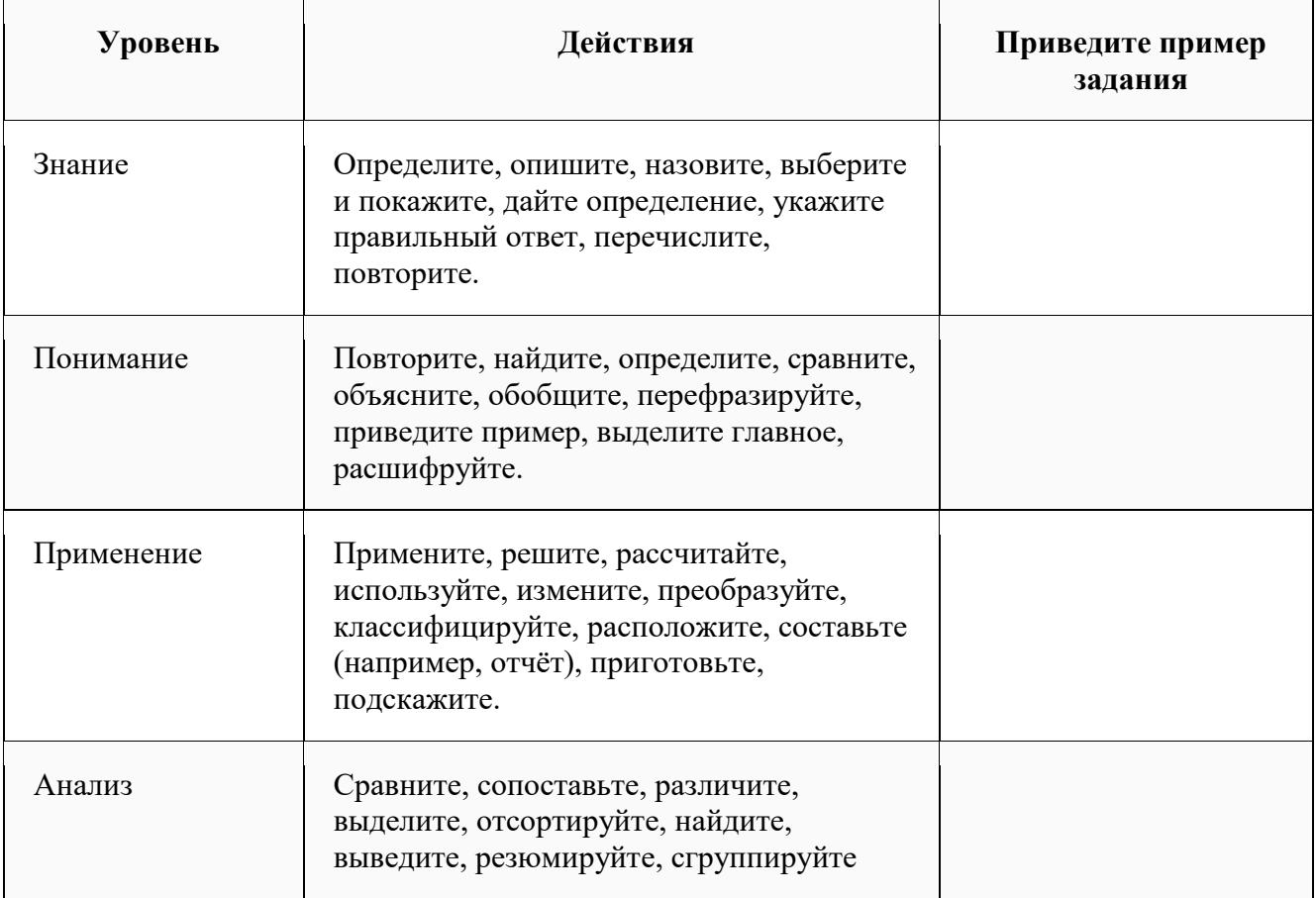

Работа в формате текстового файла размещается слушателем в курсе на городском портале дистанционного обучения (do3.rcokoit.ru). Преподаватель проверяет и комментирует работу.

Критерии оценки: результаты промежуточной аттестации оцениваются в категориях «зачтено /не зачтено». Слушатель получает оценку «зачтено», если он полностью заполнил таблицу.

*Модуль «Методические возможности электронного ресурса с точки зрения педагогического дизайна»*

*Промежуточная аттестация проводится в форме практической работы*

Промежуточная аттестация проводится в форме практической работы №5 по теме «Методические и дидактические возможности тестовых оболочек». Максимальное время выполнения - 2 час.

### Содержание работы

Разработать тест/опрос по профессиональной тематике. Тест/опрос создается при помощи сервисов для составления форм (например, Yandex Forms). Форма должна содержать не менее 5-ти вопросов различных типов.

Ссылка на созданную форму размещается слушателем в курсе на городском портале дистанционного обучения (do3.rcokoit.ru). Преподаватель проверяет и комментирует работу.

Критерии оценки: результаты промежуточной аттестации оцениваются в категориях «зачтено /не зачтено». Слушатель получает «зачтено», если он разработал форму, соответствующую требованиям.

### **4.1.3 Итоговая аттестация**

Итоговая аттестация проводится в форме письменного зачета. Зачетная работа представляет собой электронный образовательный ресурс в формате одностраничного сайта. Электронный образовательный ресурс (сайт) должен содержать структурированные материалы, разработанные слушателем.

Зачетная работа включает следующие элементы:

- краткая аннотация к уроку/занятию;
- комплект дидактических материалов по теме урока/занятия, созданных средствами изученных сервисов: презентация, иллюстративный материал, интерактивный плакат, интерактивное упражнение;
- опрос/анкетирование/тест по теме урока/занятия, созданные с помощью форм.

Основные критерии оценки зачетной работы:

- соответствие темы работы профессиональным педагогическим задачам;
- наличие элементов, демонстрирующих развитие ИКТ-компетентности: организация профессиональной деятельности с использованием специализированных программных средств;
- самостоятельность выполнения;
- соблюдение этических и правовых норм при использовании информационных ресурсов;
- культура оформления материалов проекта;
- создание здоровьесберегающих условий образовательной деятельности.

Слушателю могут задаваться вопросы по теме зачетной работы, с целью выявления готовности к взаимодействию с участниками образовательного процесса и способности к действиям в нестандартной ситуации.

Результаты итоговой аттестации оцениваются в категориях «зачтено/не зачтено».

Критерии оценки итоговой аттестационной работы:

«Зачтено»:

- слушатель самостоятельно, или следуя непосредственным указаниям преподавателя, выполнил письменную зачетную работу;
- слушатель выполнил письменную зачетную работу, воспользовавшись помощью преподавателя;
- слушатель выполнил письменную зачетную работу с незначительными ошибками, но может прокомментировать свои действия в плане исправления допущенных неточностей.

«Не зачтено»:

- слушатель не выполнил письменную зачетную работу;
- слушатель испытывает затруднения при выполнении письменной зачетной работы, даже при активной помощи преподавателя;
- слушатель затрудняется прокомментировать свои действия и спланировать ход выполнения задания.

На первом занятии слушателям предъявляется информация об итоговой аттестации: способе ее проведения и критериях оценивания.

По завершении курса слушателям предлагается заполнить рефлексивную анкету по итогам обучения по данной ДПП.